# J. DOWNLOAD

## Best Browser For Mac Os 10.6.8

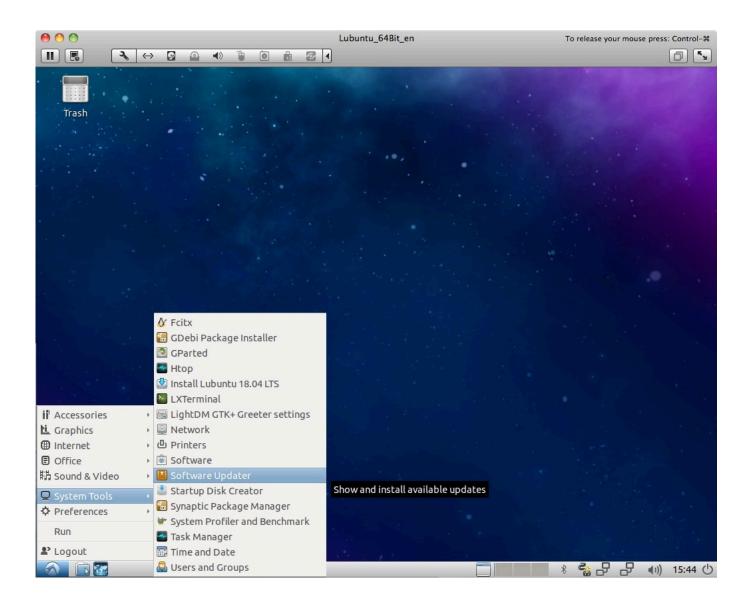

1/3

## Best Browser For Mac Os 10.6.8

# **DOWNLOAD**

I was advised today that Firefox will no longer support OS 10 6 - 8, as of 6-11-18.. 0 2 (2013) In alphabetical order, a look at each Camino: Fast but Quite Outdated I still use Camino regularly, but only for one reason: I can open my HTML files of old Low End Mac pages in Camino, select all, copy, and then paste them into WordPress without the browser making a mess of things.. It may be the last Snow Leopard to prowl the snowy hills of Mac-land, but Mac OS X 10.

Camino has not been updated since 2013, and that version is based on Firefox 19 – two generations newer than Firefox for Leopard and one generation newer than TenFourFox for Intel.

## best browser

best browser for android, best browser games, best browser reddit, best browser for mac, best browser for android tv, best browser for linux, best browser for ipad, best browser for ios, best browser for web developers, best browser for windows 7, best browser games to play with friends

There are a number of signs that you have Chrome malware on your Mac Chrome starts running very slowly and using up lots of processor cycles.

## best browser games

Chrome: Behind the Times and a Memory Hog If you're using OS X 10 6 8 Snow Leopard, you can run the latest version of Chrome, which is 43.. 6 8 How to update to newest mac OS High Sierra from older mac. To get the most out of Chrome on a low memory Mac, use as few tabs and windows as possible.. That is the only reason I keep using it Camino has a light footprint and runs quickly on or later, so it's a good option for older Intel Macs.

# best browser for privacy

6 8 can be found at Google Chrome is a lightweight browser that is free to download for Windows, Mac OS X, Linux, Android, and iOS.. For detailed information about the update, visit Information about the security content of 10.. How to clean google chrome virus mac Frankly, we can only think of one good reason for running on an Intel Mac: You don't have enough system memory to run decently and you're not willing to invest in more RAM.. 6 8 has just arrived in Software Update According to, the release notes are as follows: The 10.. 3 183 90 is latest version for Leopard on Intel Here are the latest browser versions supported in OS X 10.. 0 2357 81 at the moment If you're still using Leopard, version 21 0 1180 90 is the most recent available. e10c415e6f